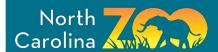

## **Alligator Puppet**

### You will need:

- Construction paper
- Popsicle stick or jumbo craft stick
- Glue
- Scissors
- Markers
- Ruler

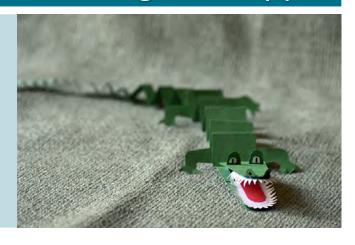

#### **Directions:**

1. Measure and cut the following strips out of whatever color construction paper you want:  $12'' \times 1 \%''$ ,  $6'' \times \%''$ ,  $3 \%'' \times \%''$  and  $4 \% '' \times \%''$ . Accordion fold each strip.

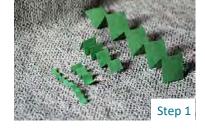

2. Glue one end of the ¾ " wide strip to one end of the largest strip, then glue one end of the ½" wide strip to the free end of the ¾" strip and then glue one end of the ¼" strip to the free end of the ½" strip.

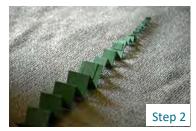

3. Cut a popsicle stick or jumbo craft stick in half and tape the cut ends together.

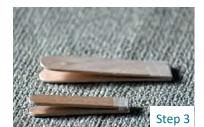

4. Cut out 2, 3" x 1 ¼" rectangles out of the construction paper and round off one end of the rectangles.

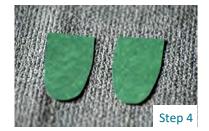

5. Glue each piece to the top and bottom of the sticks.

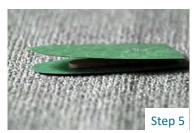

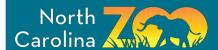

## **Alligator Puppet**

6. Trace about ¾ of the head onto white paper and then add another ¼" around that line. Repeat and cut out so you have 2 sets of teeth.

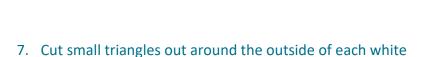

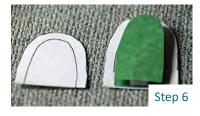

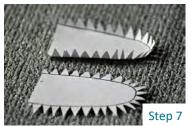

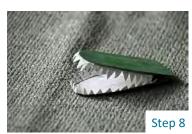

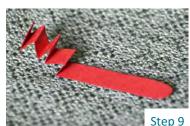

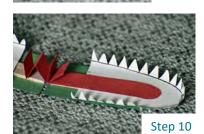

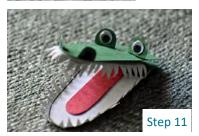

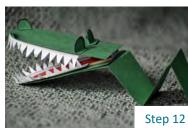

8. Glue teeth inside the mouth of the alligator.

piece of paper and fold up the teeth.

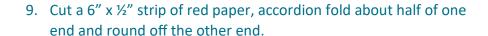

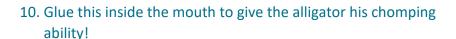

11. Make 3-D eyes and nose by cutting out four U shapes and bending part of the flat end back. Draw on eyes and nostrils and glue onto the head.

**Optional:** use wiggly eyes instead of drawing them on.

12. Glue the head to the widest end of the body.

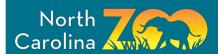

# Alligator Puppet

13. Cut our 4 legs and glue onto the widest part of the body.

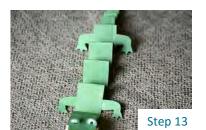

14. Make several for your very own congregation of alligators!

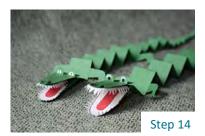

15. Share your creations on our Facebook group "Adventures in EdZOOcation" or tag the North Carolina Zoo at #NCZoo or # NCZooEd.